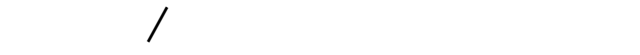

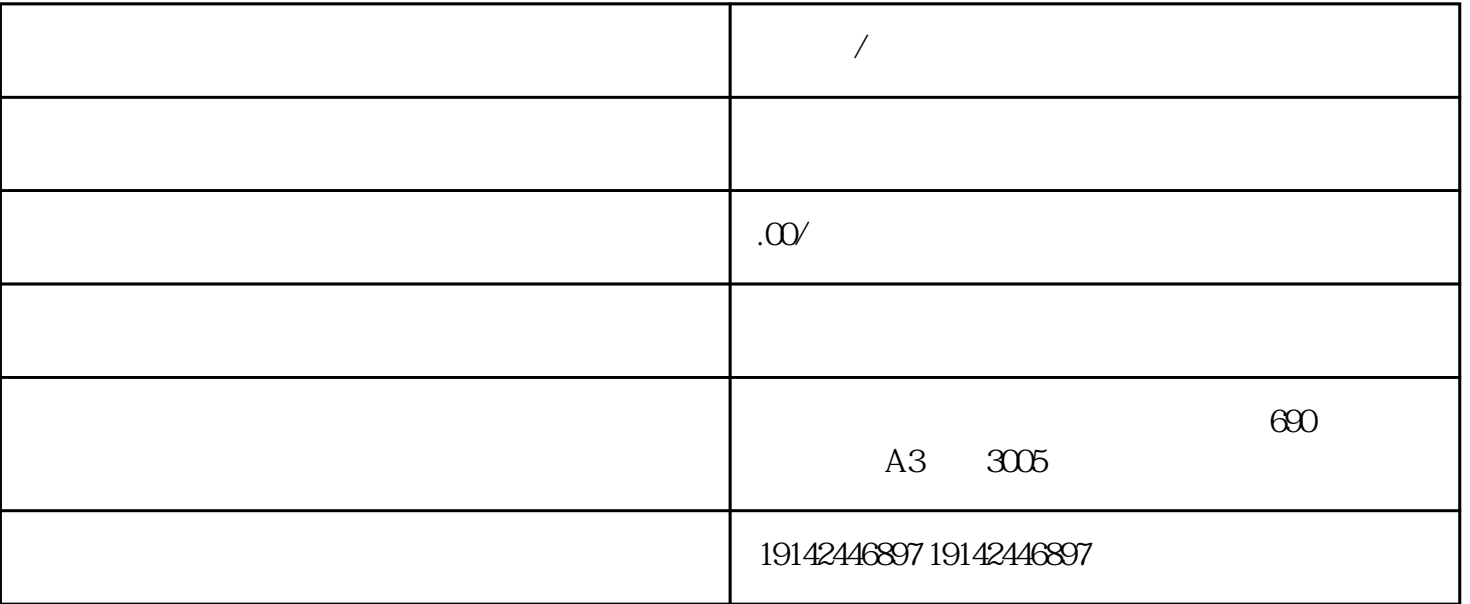

 $2<sub>z</sub>$ 

 $3$ 

 $\frac{u}{R}$  $R$ 下"检验"。

 $\alpha$  $\frac{d}{dt}$ ,  $\frac{d}{dt}$ ,

 $4\,$ 

 $5$  $5$ .

 $\left| \right|$  $\frac{1}{2}$ 

(2)点一下"提交",递交企业资质证书。品牌和企业原材料提交结束后,点击"下一步店铺名称和站

 $\overline{y}$